#include <reg51f.h> #include <stdio.h> #include <intrins.h>

#define CH0 0x41 #define CH1 0x42 #define CH2 0x43 #define CH3 0x44

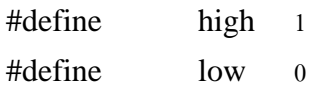

//BUTTON PIN AND SIGNAL PULSE

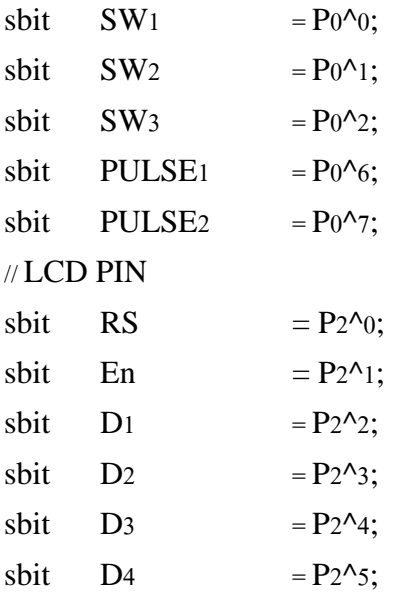

// KEYPAD PIN

```
sfr PORTKEY = 0x90; // P1
```
sbit  $\text{coll} = P1^0$ ; sbit  $col2 = P1^1$ ; sbit  $\cosh = P_1 \wedge_2;$ sbit rowl =  $P_1^{\wedge}3$ ; sbit  $row2 = P1^4;$ sbit  $rows = P1^s;$ sbit row  $= P1^6$ ;

// eeprom PIN sbit scl  $= P3^2$ ; sbit sda =  $P_3^3$ ; // LED PIN sbit LED =  $P_2^6$ ; // DS18S20 PIN sbit TMDAT  $= P_0 \sim 5$ ; // BUZZER1 ALARM PIN sbit  $BUZ1 = P3^4$ ; // BANDPASS1 YELLOW sbit YELL  $= P3^2$ ; // BANDPASS2 GREEN sbit GREEN  $= P3^2$ ; //LED ALARM RED sbit ALARM =  $P3^6$ ;

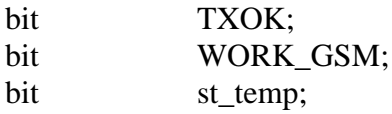

bit  $s1, s2, s3, s7, s8;$ char CHECK\_GSM,INDEX\_GSM;

unsigned char st\_input;

float temperature;

unsigned char BUFTEMP [10];

unsigned char BUFNUM1 [11];

void delay\_ms(unsigned int count) ;

#include "gsm.c" #include "ds18s20.c" #include "lcd4.c"

```
#include "key.c"
#include "i2c.c"
#include "24lc32.c"
void delay_ms(unsigned int count) // mSec Delay x2(22.1184MHz)
\{unsigned int i;
  while (count) \{i = 230; while (i>0) i--;
    count--;
  \left\{ \right\}\left\{ \right.void read_ds18s20 (void)
\{bit f:
      unsigned int x;
  unsigned char t,i;
      tmstart();
  x = tmrtemp ();
      t = x;
      f = x \& 0x0100;// Clear Buf
      for(i=0;i<10;i++) BUFTEMP[i] = 0;
      if (f)\{temperature = t;
             temperature = temperature + 0.5;
      \left\{ \right.else
      \{temperature = t;
             temperature = temperature + 0.0;
      \}sprintf(BUFTEMP,"%4.1fC ",temperature);
```

```
printl_xy("TEMP:",1,3);
       printl_xy(BUFTEMP,1,9);
}
      /*******************************************************/
/*******************************************************/
void send_sms (void)
{
       LED = 1;
       printf("AT\r");
       read_ds18s20();
  lcd clear ();
       printl_xy("Send SMS",1,5); 
       printf("AT+CMGS=\"%s\"\r",BUFNUM1); 
       delay_ms(2000);
       printf("Vehicle Warning\r");
       printf("The door opening\r");
       printf("TEMP = %s ", BUFTEMP);
       delay_ms(2000);
       putchar(0x1A);
       delay_ms(5000);
       printl_xy("Send SMS",1,5);
       printl_xy("Complete!",2,5);
  CHECK GSM = 3; WORK GSM = 0; delay ms(1000); // Mode Check RING
       lcd_clear ();
       read_ds18s20();
}
     /*******************************************************/
void send_smsA (void)
{
       LED = 1;
       printf("AT\r");
```

```
lcd_clear ();
printl_xy("Send SMS",1,5);
```

```
printf("AT+CMGS=\"%s\"\r",BUFNUM1);
delay_ms(2000);
printf("Vehicle vibration\r"); 
printf("Case1 frequency 3.4-4.4kHz");
```

```
delay_ms(2000);
    putchar(0x1A);
    delay_ms(5000);
    printl_xy("Send SMS",1,5);
    printl_xy("Complete!",2,5);
CHECK_GSM = 3; WORK_GSM = 0; delay_ms(1000); // Mode Check RING
    lcd_clear ();
    read_ds18s20();
```

```
}
```

```
/*******************************************************/
```

```
void send_smsB(void)
{
      LED = 1;
```

```
printf("AT\r");
```

```
lcd_clear ();
printl_xy("Send SMS",1,5);
```

```
printf("AT+CMGS=\"%s\"\r",BUFNUM1);
delay_ms(2000);
printf("Vehicle vibration\r"); 
printf("Case1 frequency 12-16kHz");
```

```
delay_ms(2000);
putchar(0x1A);
delay_ms(5000);
printl_xy("Send SMS",1,5);
printl_xy("Complete!",2,5);
```

```
CHECK_GSM = 3; WORK_GSM = 0; delay_ms(1000); // Mode Check RING
      lcd_clear ();
      read_ds18s20();
}
/*******************************************************/
void send_smsC (void)
{
      LED =1;
      printf("AT\r");
      lcd_clear ();
      printl_xy("Send SMS",1,5);
      printf("AT+CMGS=\"%s\"\r",BUFNUM1);
      delay_ms(2000);
      printf("High temperature alarm"); 
      printf(" TEMP = \%s ",BUFTEMP);
      delay ms(2000);
      putchar(0x1A);
      delay_ms(5000);
      printl_xy("Send SMS",1,5); 
      printl_xy("Complete!",2,5);
  CHECK_GSM = 3; WORK_GSM = 0; delay_ms(1000); // Mode Check RING
      lcd_clear ();
      read_ds18s20();
}
/*******************************************************/
void call_user (void)
{
      unsigned char i,c;
      LED = 1;
      c = 0; lcd_clear ();
      printl_xy("Call User",1,5);
  printl_xy("ALARM WARNING",2,3);
```
loop1:

```
c++;
      if(c>1) goto end;
      printf("ATH\r"); delay_ms(1000);
      printf("AT\r"); delay_ms(500);
      printf("AT\"); delay_ms(500);
      i = 0;
      printf("ATD%s;\r",BUFNUM1);
      delay_ms(1000); CHECK_GSM = 2; WORK_GSM = 0;
      while(WORK_GSM==0)
       {
              if(i>=65) goto end;
              i++;
              delay_ms(500);
       }
      if(i<65) goto loop1;
end:
      printf("ATH\r"); delay_ms(1000);
      printf("ATH\r"); delay_ms(3000);
      lcd_clear ();
}
/*******************************************************/
void check_number_call (void)
{
      char i;
CHECK_GSM = 4; WORK_GSM = 0; delay_ms(1000); // Mode Check Number Call
      i = 0;LED = 0;while(WORK_GSM==0)
       {
             if(i > 15) {
                    printf("ATH\r"); delay_ms(1000);
                    printf("ATH\r"); delay ms(2000);
```

```
CHECK_CSSM = 3; WORK_GSM = 0; delay_ms(1000); //
Mode Check RING
                   return;
 }
            i++;
             delay_ms(1000);
      }
      printf("ATH\r"); delay_ms(1000);
      printf("ATH\r"); delay_ms(2000);
      send_sms (); \frac{1}{2} //
send sms Function 
} 
/*******************************************************/
void check_ring (void)
{
      if(WORK_GSM)
      // Check "RING" bit WORK_GSM = 1{ 
       lcd_clear ();
             printl_xy("GSM RING!!!",1,5); 
      check number call(); // Check Number Function
  }
}
/*******************************************************/
void check_temp (void)
{
  BUZ1 = 0;read_ds18s20();
   ALARM=0; 
      if(temperature>85.0)
      {
             if(st_temp==0)
 {
                  BUZ1 = 1;
                   ALARM=1; 
                  send_smsC();
 }
            st_temp = 1;
```

```
\}else if(temperature<55.0)
       \left\{ \right.st_{temp} = 0;\}\}*************
                     ************************************
/*void check_input (void)
\{BUZ1 = 0;ALARM=0;
      if(SW1 == 0)\{BUZ1 = 1; ALARM=1;if(s1==0){ call_user(); send_sms(); s1=1; }
       \left\{ \right.else s1 = 0;
      if(SW2 == 0)\{BUZ1 = 1; ALARM=1;if(s2==0){ call_user(); send_sms(); s2=1; }
       \}else s2 = 0;
      if(SW3 == 0)\{BUZ1 = 1; ALARM=1;
              if(s3==0){ call_user(); send_sms(); s3=1; }
       \}else s3 = 0;
\left\{ \right\}void check_PULSE (void)
\{BUZ1 = 0;YELL = 0;
      GREEN = 0;
```

```
if(PULSE1 == 0)\{if(s7 == 1)\left\{ \right.BUZ1=1;
                   YELL = 1;
                   send_smsA();
                   S7 = 0;\left\{ \right.\mathcal{E}else s7 = 1;
      if(PULSE2 == 0)\{if(s=1)\{BUZ1=1;GREEN = 1;
                   send_smsB();
                   S8 = 0;\}\}else s8 = 1;
\left\{ \right\}void read_num_eeprom (void)
\{unsigned char i;
      for(i=0;i<10;i++) BUFNUM<sub>1</sub>[i] = eeprom_read(i);
\mathcal{E}void menuset (void)
\{unsigned char id=0,k,i;
      unsigned int t=0;
      lcd_clear ();
      printl_xy("SET NUMBER PHONE",1,1);
```

```
 read_num_eeprom();
                  return;
 }
            else if(k=='#')
```

```
 {
```
printl\_xy(">>",2,1);

while(1)

{

{

printl\_xy(BUFNUM1,2,3);

 $k = key$  $();$ 

 $if(k==0);$ 

else if(k=='\*')

 lcd\_clear (); read\_ds18s20();

 for(i=0;i<10;i++) eeprom\_write (BUFNUM1[i],i); read\_num\_eeprom(); printl\_xy("Save Ok!! ",2,1); delay\_ms(1500); printl\_xy(">>",2,1); printl\_xy(BUFNUM1,2,3);

```
 }
       else
```
{

}

```
BUFNUM1[id] = k;lcd_xy(2,id+3); putl(BUFNUM1[id]);
 if(id==9)id=0;
 else id++;
```

```
if(t==1) {
             lcd_xy(2,id+3); putl(BUFNUM1[id]);
 }
```
 $t = 1;$ 

```
else if(t == 40)\{lcd_xy(2,id+3);putl('');
             \mathcal{E}else if(t==80) t = 0;
             t_{++};
       \}\mathcal{E}void callready_gsm (void)
\{char i:
      LED = 0;CHECK_GSM = 1; WORK_GSM = 0; delay_ms(1000); // Mode Check
Ready
      lcd<sub>clear</sub>();
      printl_xy("CHECK READY",1,4);
      printl_xy("Wait..connection",2,1);
loop:printf("AT+CPIN?\r");
      // AT COMMAND Check Ready
      for(i=0;i<10;i++)\{LED = 0; delay_ms(500);
             LED = 1; delay_ms(500);
       \left\{ \right.if(WORK_GSM==1)\{CHECK_GSM = 3; WORK_GSM = 0; delay_ms(1000);
                                                                  \frac{1}{2} Mode
Check RING
             return;
       \mathcal{E}else goto loop1;
      lcd_clear ();
\mathcal{E}/***********
```

```
void serial_init (void)
```
 $EA = 1;$ 

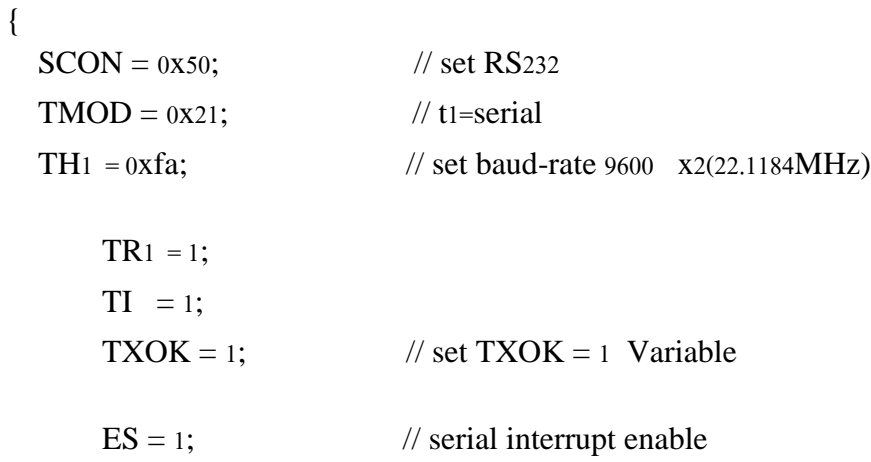

// enable all interrupt

```
st_temp = 0;
    s1 = 0; s2 = 0; s3 = 0; s7 = 0; s8 = 0;
    delay_ms(1000);
\big\}
```

```
void main (void)
{
     unsigned char k;
     lcd_init();
     serial_init(); // Set serial
Function 
     callready_gsm(); \sqrt{C} // Check Ready
Function 
     lcd_init();
     printl_xy("NETWORK COMPLETE",2,1);
     printl_xy("Connection",1,4);
     delay_ms(3000);
  lcd_init();
     read_ds18s20();
     read_num_eeprom ();
     while(1){
       check_PULSE ();
          check_ring (); // check ring
Function 
          check_temp (); \angle // check temp
Function 
          check_input(); // check_input
Function 
          k = key();if(k=='#') menuset ();
          LED = \sim LED; // LED Status
     }
}
```
ก-1 ก-14